# **Marc2IIIF Documentation**

*Release Beta*

**Tyler Danstrom**

**Feb 13, 2019**

### Contents:

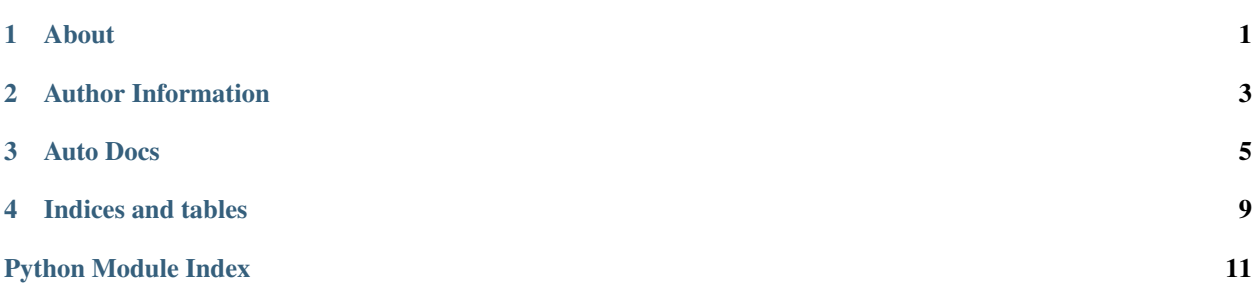

About

<span id="page-4-0"></span>This is an application that will allow the user to do the following

- 1. point it at 1 or more MARC files (either binary or MARCXML)
- 2. tell the application what type of MARC file it is (binary or MARCXML)
- 3. have the system convert all the MARC records into IIIF manifests with only the descriptive metadata defined.

Author Information

<span id="page-6-0"></span>• verbalhanglider [\(tdanstrom@uchicago.edu\)](mailto:tdanstrom@uchicago.edu)

### Auto Docs

<span id="page-8-2"></span><span id="page-8-0"></span>the constants used in looking up fields for marc field extraction to proper IIIF fields

DESCRIPTION\_LOOKUPS is a list MARC fields that could be classified as description fields

TITLE\_LOOKUPS is a list of MARC fields that could be classified as giving title information

LABEL\_LOOKUPS is a a dictionary where the key is the MARC field and the value is the human interpretable string explaining what that field is

<span id="page-8-1"></span>utility functions for marc2iiif library

marc2iiif.utils.**combine\_subfields\_into\_one\_value**(*list\_of\_dicts*) a function to merge a list of dicts into a single string

:rtype str :returns the complete value to be printed in the metadata field

marc2iiif.utils.**default\_identifier\_extraction**(*value*) a function to take a pi.lib URL and return the unique identifier

It splits the URL from the scheme and host name. WARNING: assumes that the scheme is https which is hard-coded into the string

**Parameters value** (str) – a pi.lib.uchicago.edu URL string

:rtype str :returns the actual url without domain implementation details

marc2iiif.utils.**match\_single\_file**(*src*, *pot\_match=None*) a function to determine if a file matches with another file

:rtype Boolean :returns whether the file is a match or not

marc2iiif.utils.**search\_for\_marc\_file**(*src*, *pot\_match=None*) a function to determine if a file in a directory tree is a MARC record

**Parameters**  $src(str)$  – an absolute filepath to a file that may be a MARC record

:rtype Boolean :returns whether or not the file is a MARC record

**class** marc2iiif.classes.**IIIFDataExtractionFromMarc**(*metadata*)

a class to be used for retrieving and packaging metadata from MARC records for conversion to IIIF

#### <span id="page-9-0"></span>**add\_metadata**(*a\_dict*)

a method to add a new metadata field to a particular instance

**Parameters**  $a_{\text{dict}}$  (dict) – a dictionary with the key as the field value found in constants.LABEL\_LOOOKUPS and value as the particular value that needs to be added

#### **change\_description**(*value*)

a method to modify the description of the particular IIIF record instance

**Parameters value**  $(str)$  – the new description to add to the IIIF record

#### **change\_title**(*value*)

a method to modify the label of the particular IIIF record instance

**Parameters value**  $(str)$  – the new title to add to the IIIF record

#### **del\_metadata**()

deletes the metadata property from the instance

#### **classmethod from\_dict**(*dictified\_marc\_record*)

a method to create an instance of IIIFDataExtractionFromMarc from a dictionary of a MARC record

Parameters dictified\_marc\_record (dict) – a dictionary containing a complete MARC record

#### :rtype :instance:'IIIFDataExtractionFromMarc'

#### **get\_metadata**()

gets the value of the metadata property

#### **metadata**

gets the value of the metadata property

#### **modify\_metadata**(*field\_to\_change*, *new\_value*)

a method to change a particular metadata field

#### Parameters

- **field\_to\_change** (str) the name of the field to change
- **new\_value**  $(str)$  the value to replace the current value of named field with

#### **remove\_metadata**(*a\_dict*)

a method to remove a particular metadata field from the fields

**Parameters**  $a\_dict$  ( $dict$ ) – a key:value pair where key=field name to delete, and value=the value of the named field to remove

#### **set\_metadata**(*value*)

sets the metadata property

#### :param :instance:'IIIFMetadataBoxFromMarc': an instance of IIIFMetadataBoxMarc

#### **show\_description**()

a method to show the description of the IIIF record

:rtype str :returns the IIIF description for the instance's Cultural Heritage Object

#### show metadata()

a method to show the metadata fields available for the particular instance

:rtype list :returns a list of strings with field name and field value in each string separated with a ':' such that a single field looks like "field:value"

#### <span id="page-10-0"></span>**show\_title**()

a method to show the title of the IIIF record

It retrieves the label from the metadata information that the instance delegates metadata collection to

:rtype str :returns the IIIF label for the instance's Cultural Heritage Object

#### **to\_dict**()

a method to output the contents of the instance as a IIIF valid dictionary

:rtype dict :returns the data in the instance as a IIIF valid dict that can be exported to json

**class** marc2iiif.classes.**IIIFMetadataBoxFromMarc**(*label*, *description*, *identifier*, *fields*) a class to be used for extracting IIIF metadata from a Marc record

#### **add\_field**(*a\_field*)

a method to add a new field instance to the fields list

:param :instance:'IIIFMetadataField': a field to add to the list of fields

#### **classmethod from\_dict**(*a\_dict*)

a classmethod to create an instance of the class from a dictionary

Parameter must have a key 'fields' that has a value that is a list of dictionaries. Each of those dictionaries must have a key found in any of the LOOKUP lists and a value that is a list of dictionaries that contain a subfield key and a str value.

Parameters **a\_dict** (dict) – a dictionary containing a MARC record

#### **class** marc2iiif.classes.**IIIFMetadataField**(*name*, *value*)

a class to be used for extracting IIIF metadata from a Marc record

#### **del\_label**()

deletes the label property

#### **del\_value**()

delete the value property

#### **get\_label**()

gets the value of the label property

#### **get\_value**()

gets teh value of the value property

#### **label**

gets the value of the label property

#### **set\_label**(*value*)

sets the value of the label property

**Parameters value**  $(str)$  – the value to set on the property

#### **set\_value**(*value*)

sets the value of the value property

**Parameters value**  $(str)$  – the value of the value to set

#### **value**

gets teh value of the value property

Indices and tables

- <span id="page-12-0"></span>• genindex
- modindex
- search

Python Module Index

<span id="page-14-0"></span>m

marc2iiif.constants, [5](#page-8-0) marc2iiif.utils, [5](#page-8-1)

### Index

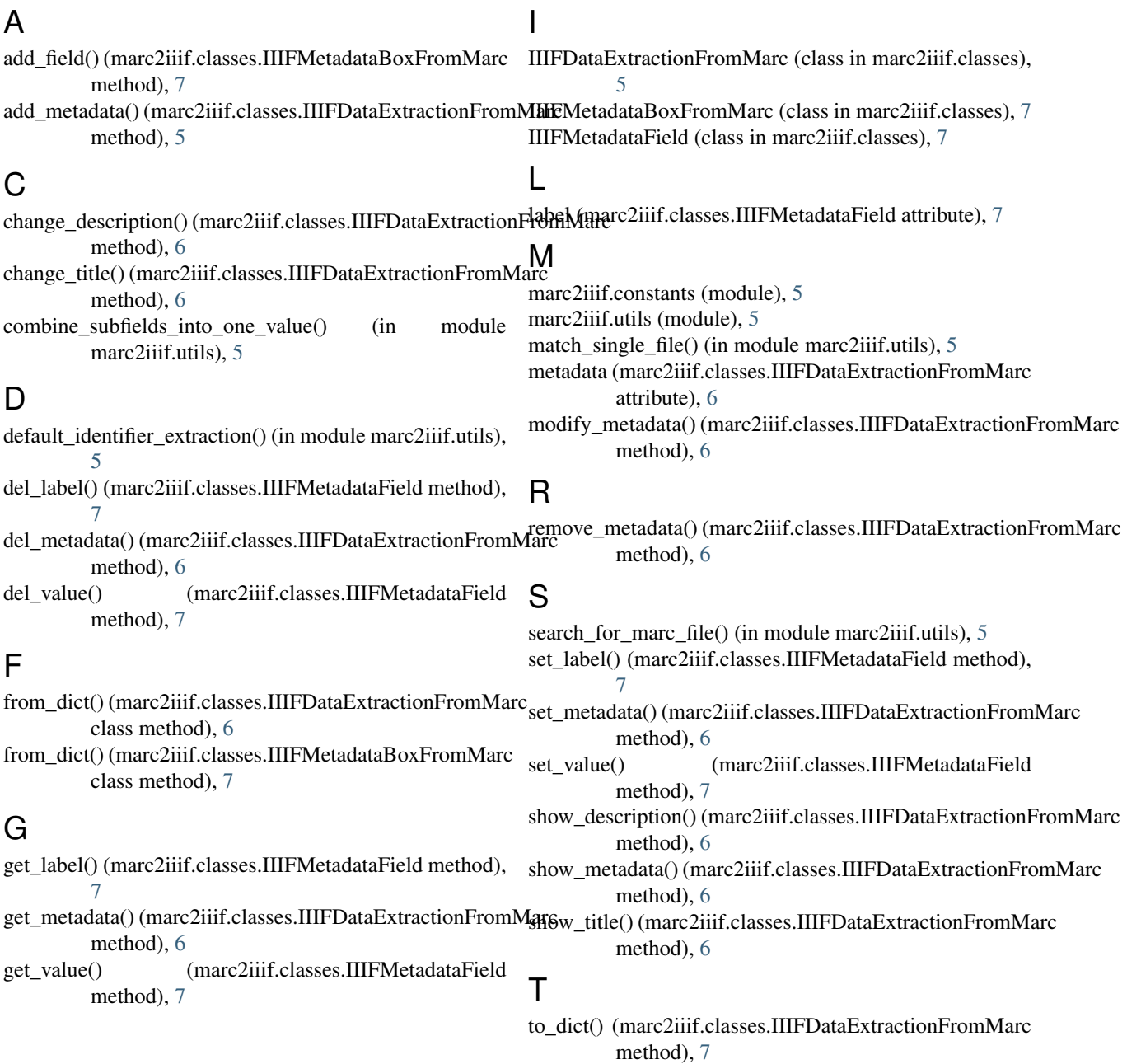

### V

value (marc2iiif.classes.IIIFMetadataField attribute), [7](#page-10-0)